# **How to complete the template (guidance for local authorities)**

#### **Which projects do I enter information about?**

The template is for local authorities to show local groups how they plan to invest in capital projects to get good outcomes for pupils with education, health and care (EHC) plans for their special educational need or disability.

## The template **should** include:

All capital projects at a range of provision including mainstream and special schools designed to create new (additional) places, build new facilities or improve existing facilities to benefit pupils with EHC plans. This includes investment in mainstream and special provision for children and young people aged 0-25.

This **must** include capital projects funded fully or partially through the special provision fund allocation

This **may** include expenditure on capital projects funded via other funding (where applicable) up until the financial year 2020/21.

The template should **not include** whole new centrally-funded free schools. Money from the special provision capital fund cannot be spent on revenue (i.e. staffing costs and training) and revenue expenditure should **not** be included on the form.

**The local authority should not enter costings for any project where this constitutes commercially sensitive information, for example, if contracts have not yet been tendered. The local authority may choose to set out indicative costings and mark this in the comments box. Where all costs are not entered when the plan is first published the local authority should republish the plan once costs can be included.**

## **There are two forms to complete on the 'input form' tab**

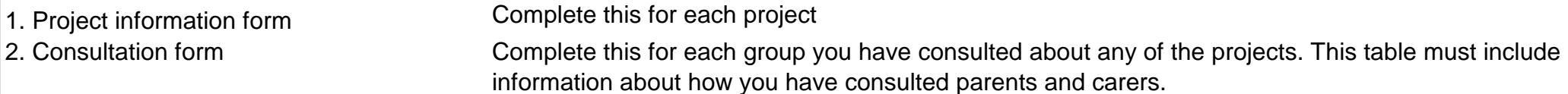

If you find that you need to enter more rows of information please press the 'Click here if you would like to add a new row' button.

### **How to enter information:**

Click 'Enable content' at the top of the form.

## Information about overall funding

All information is entered into the 'input form' tab. The information you enter here generates your local authority's plan output. Select your local authority from the drop-down list at cell E3 'Select Local Authority'.

The amount your local authority will receive from the special provision fund will be automatically added to the cell E5.

In **cell E6** [if applicable] enter any other funding that your LA plans to invest in new (additional) places or improvements to facilities for pupils with EHCs plans up until and including for the financial year 2020/21.

In **cell L3** enter the date of the last update (today's date).

#### Information about individual projects

Each project should be entered into the input form. This includes both investment in additional places and investment in facilities in all provision types.

#### For **all** projects enter the following information:

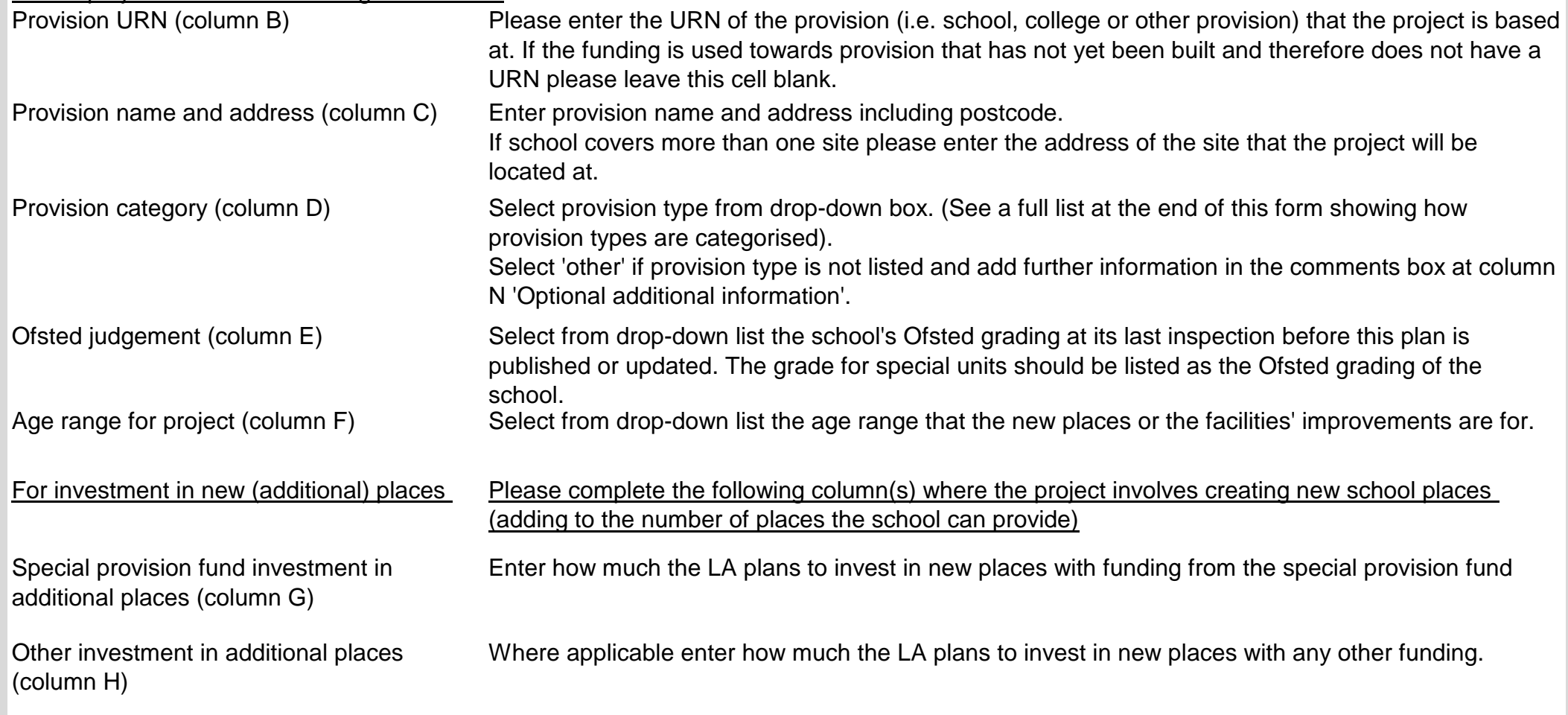

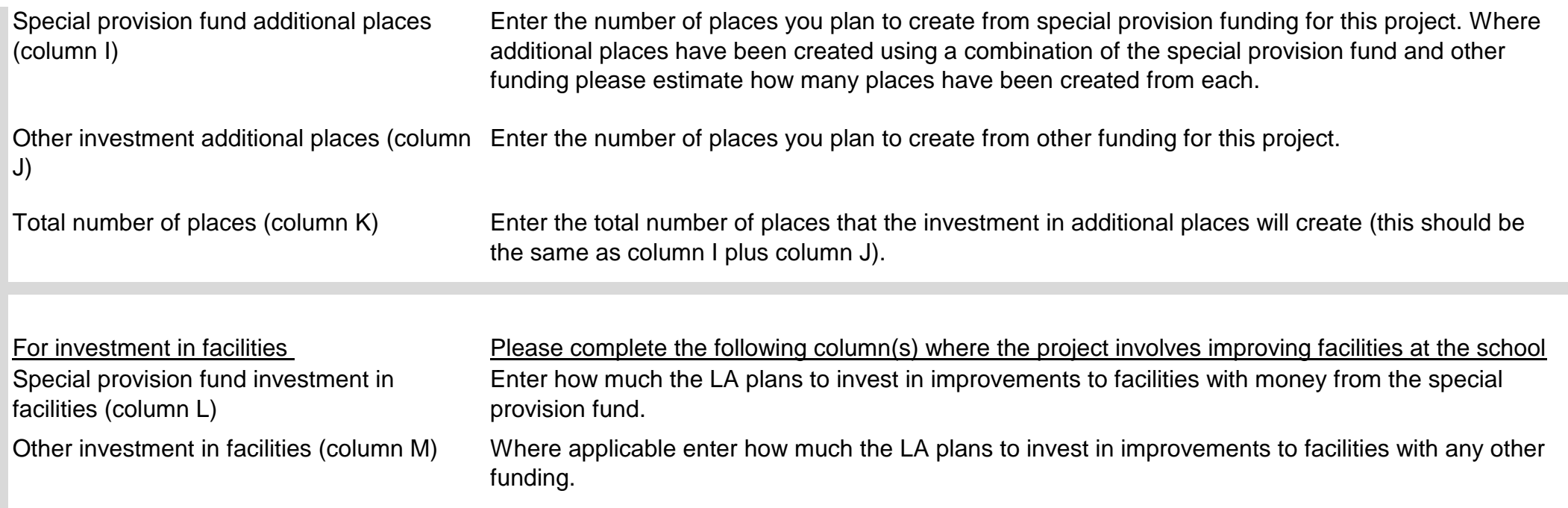

Projects should cover either one or both of the objectives (investment in additional places and/or improvements to facilities). Where projects cover both aims please estimate how much funding will be or is used for additional places and how much goes to improving facilities.

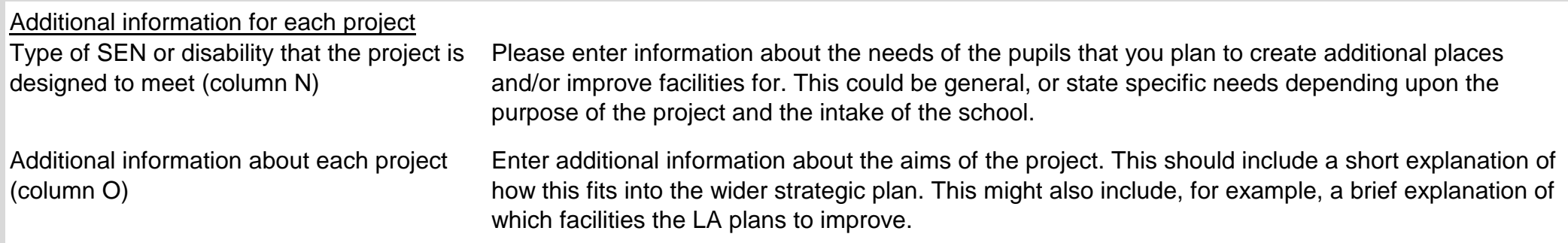

Local authorities should create a link to their wider strategic plan. They can include refer to more detailed information about specific projects by linking to documents that they publish on their website. This might include a consultation document or further details about the project.

**Required** information about consultation

Local authorities are **required** to consult parents and carers about their plans and they should consult other groups. They need to do this before they receive their allocation and list the groups consulted. They can also publish the plan before they have consulted and re-publish afterwards making any changes if required.

Information needs to be set out in the consultation table that is below the project table on the input form.

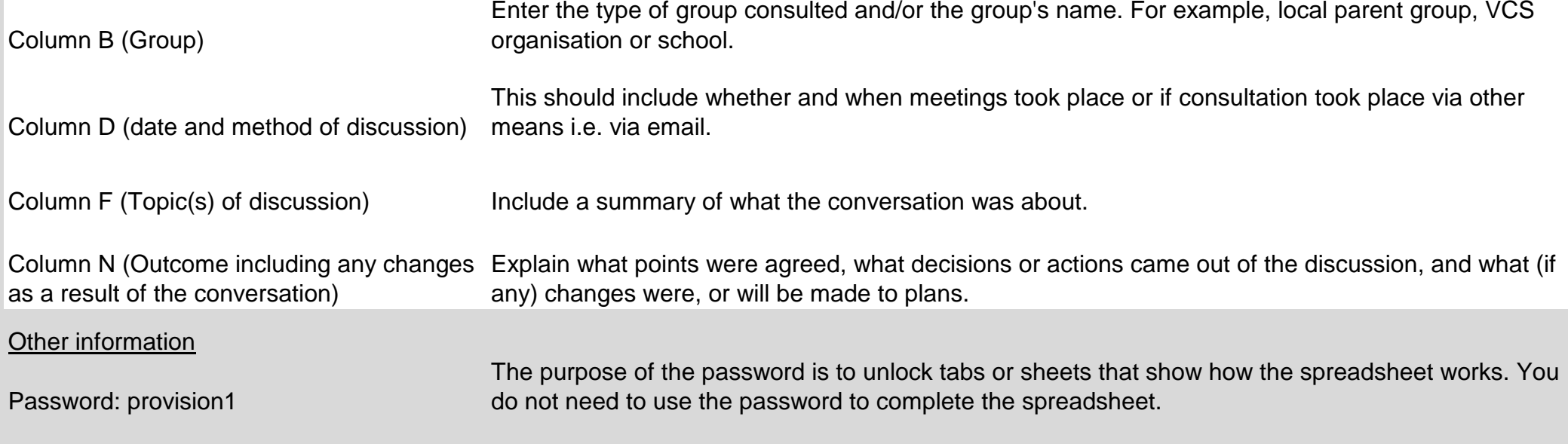